Persons using assistive technology may not be able to fully access information in this file. For assistance, e-mail biolincc@imsweb.com. Include the Web site and filename in your message.

FRAMINGHAM HEART STUDY CODING MANUAL BASIC FILE – SEX AND AGE AT EXAM 1 COHORT: GEN 3 DATA COLLECTION TIME FRAME: EXAM 1 DATA SET NAME: VR\_DATES\_EX01\_3\_0034D.SAS7BDAT # RECORDS = 4095

The value ranges and observation number stated in the manual are based on the original data set. In some cases, observation may be deleted due to participant consent form restrictions. If observations have been deleted from this data set, the ranges or observation number may differ from those stated in this manual.

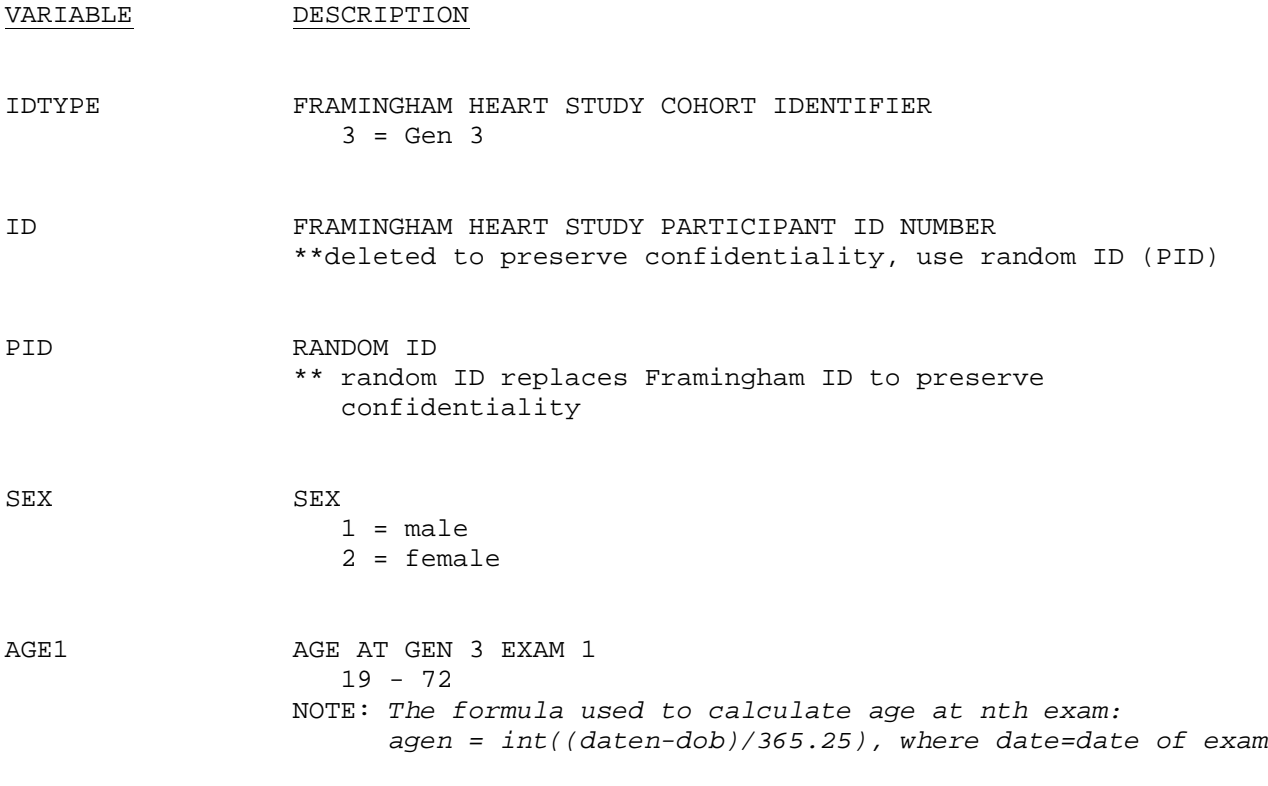

Number of attendees at first exam: Gen 3 Cohort Exam 1 4095